## 一、产品概述

 SSM系列智能型气体传感器模组是深圳三达特科技推出的一款标准化智能气体检测产品,可快 速响应客户对不同气体种类检测的需求,无需标定直接输出标准MODBUS数字信号,降低客户产品的 研发生产成本及周期,应用于自动化生产控制、科研、大气监测、物联网、移动检测设备等领域。

## 二、产品特点

- ●本质安全型电路设计,可带电热拔插操作
- ●体积小、重量轻、智能化、标准化、模块化
- ●出厂精准标定,使用时无需再标定
- ●任何气体尺寸统一、信号统一、协议统一
- ●TTL数字信号输出,方便客户使用
- ●可选配专属标气罩,由扩散式气室变成泵吸式气室
- ●只需对接一次,即可对应多种气体检测

## 针脚定义尺寸图

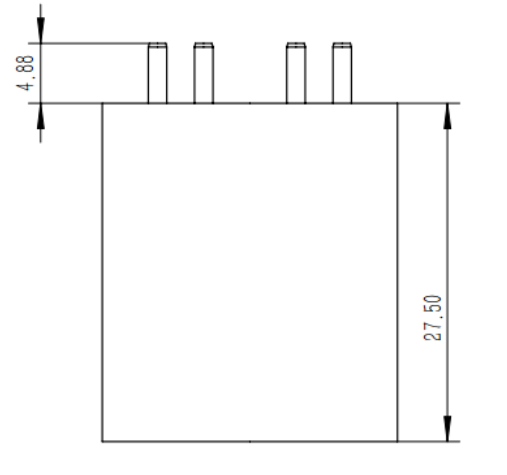

.

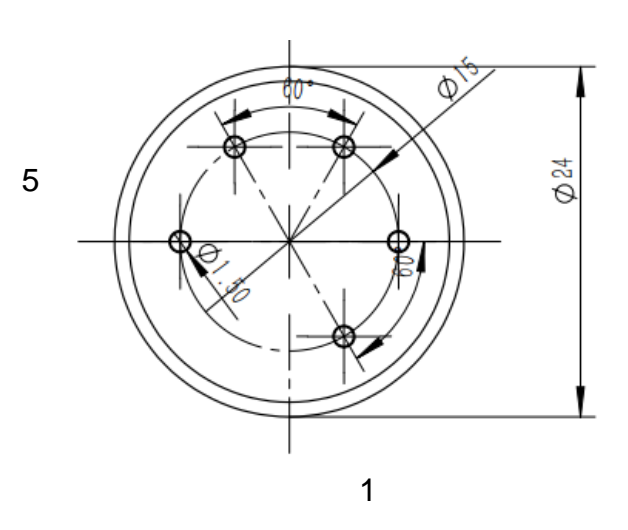

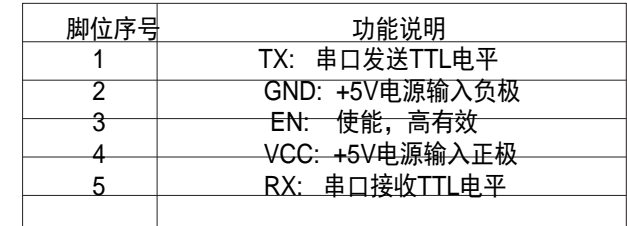

三、技术参数

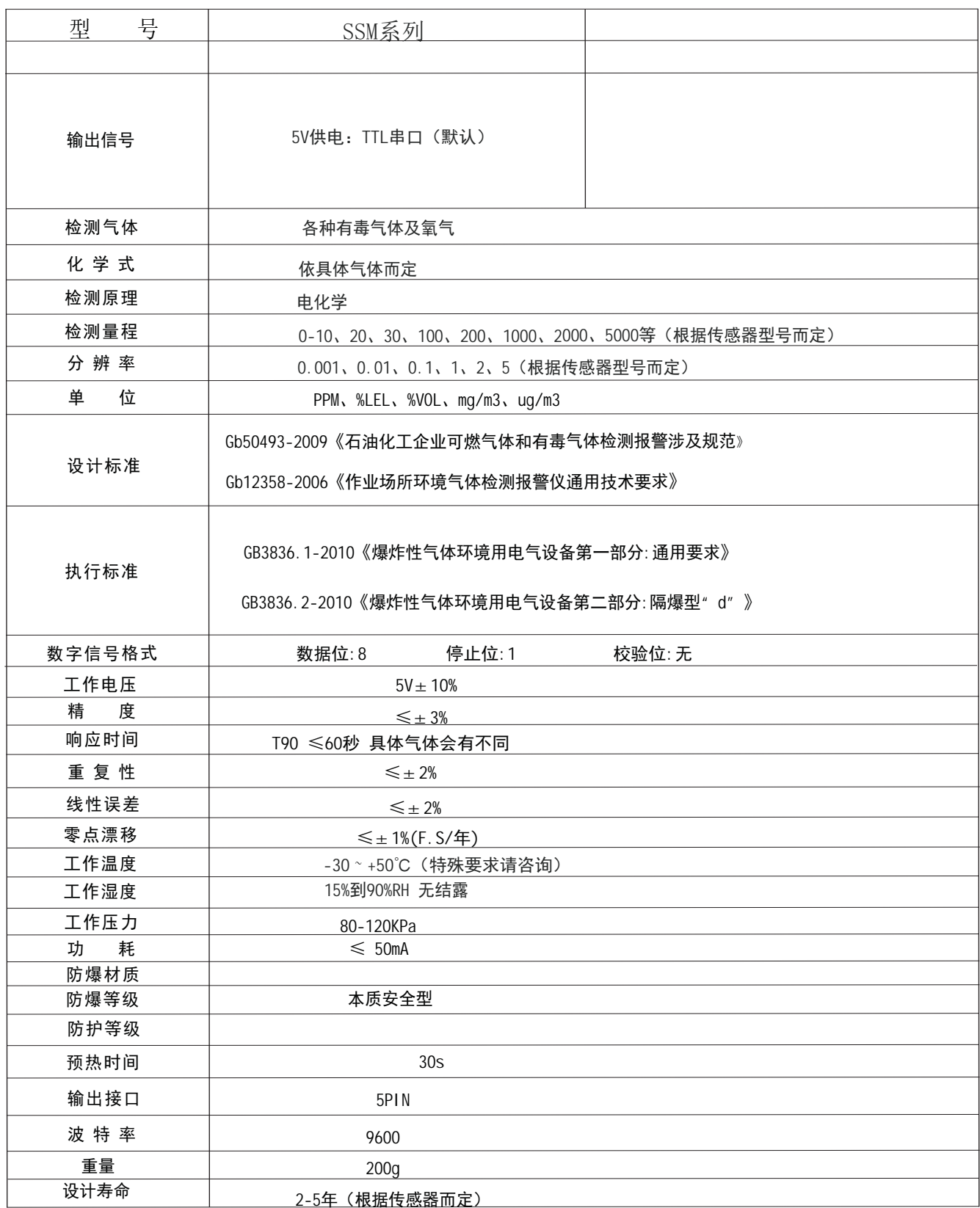

# 四、使用注意事项

智能型气体传感器模组有5只管脚,采用插拔方式使用专用插孔安装在接口板上,插孔应当按管脚对应 方式布置,垂直接装在非防爆场所,可以带电热插拔。在有防爆要求的工作现场,安装前,必须 关闭传感器所连接设备的电源。

### 五、UART通讯

### 1. 基本协议

支持RS232/485双工通信方式。

通信格式为MODBUS-RTU 方式, 8 位数据位, 1 位停止位, 无校验。波特率: 9600BPS, 支持03和06两条MODBUS 命令。

通信时为从机方式。主机提出命令请求,检测仪响应;接收数据后做数据分析,如果数 据满足通信规约,从机做出响应。(采样周期必须>200ms,以免过于频繁相应中断,影响检 测仪采用浓度周期。)

 从接收完命令帧到开始应答的时间小于100 ms。若从机检测数据错,或不及时响应主机。 主机做超时处理。

主从机间的通信主机发送的每一帧数据包含以下信息(16 进制):

从机地址 命令字 信息字 校验码

从机地址:(1 个字节): 从机设备号, 主机利用从机地址来识别进行通讯的从机设备。 表明由用户设置地址的从机,将接收由主机发送来的信息。每个从机都必须有唯一的地址码,

并且只有符合地址码的从机才能响应回送。地址范围01-F7 (1-247), FE (254) 为广播地 址。

命令字:(1 个字节):主机发送的功能码,告诉从机执行什么任务。支持03读和06写 两条命令。

信息字:(N 个字节):包括进行两机通讯中各种数据信息,数据长度,读写的数据等。 校验码: (2 个字节): 用于检测数据通信错误, 采用循环冗余码CRC16, 低位在前,

高位在后。

通信命令:

1.1 读寄存器: 03,命令:

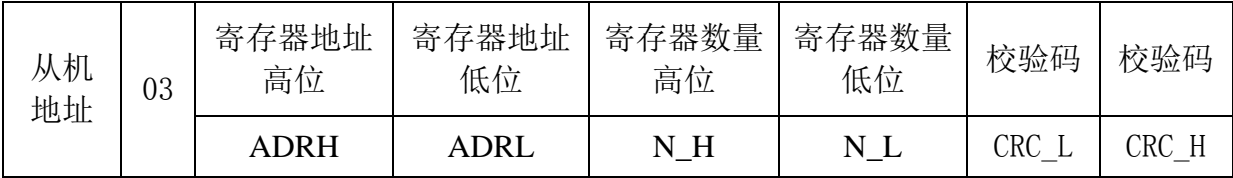

正确应答:

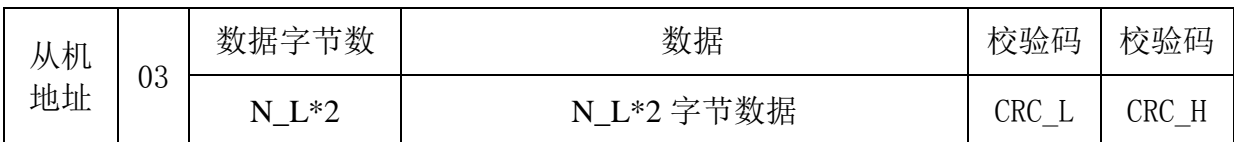

1.2 单寄存器写:06命令。

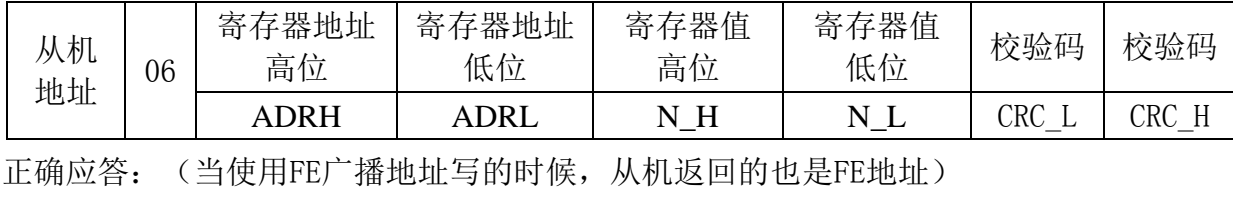

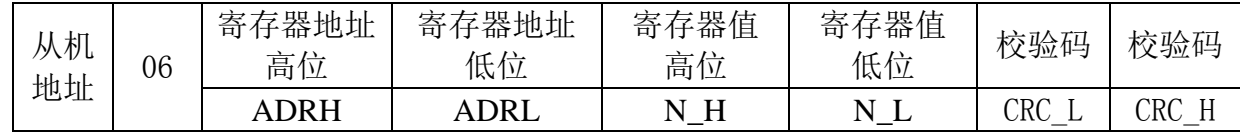

# 2.数据地址表:

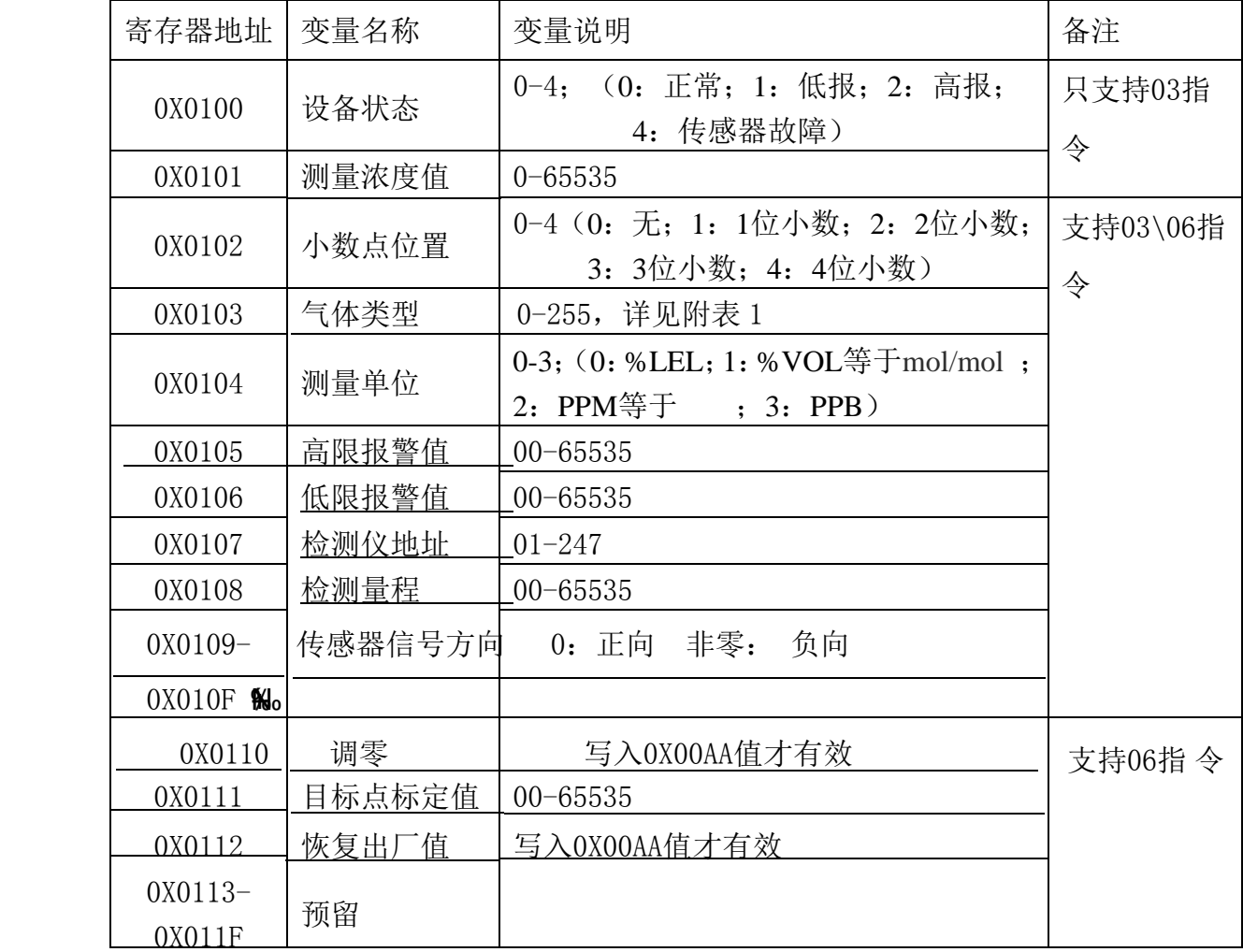

#### 3. 读寄存器测试命令举例:

#### 3.0 读取 1#检测仪工作状态

主机发送: 01 03 02 00 00 01 85 F6 从机回复: 01 03 02 00 00 B8 44 (工作状态为: 正常)

### 3.1 读取 1#检测仪测量浓度值

主机发送: 01 03 01 01 00 01 D4 36

从机回复: 01 03 02 00 20 B9 9C (气体实时浓度为:32)

#### 3.2 读取 1#检测仪高限报警值

主机发送: 01 03 01 05 00 01 95 F7 从机回复: 01 03 02 01 F4 B8 53 ( 高报值为: 500)

#### 3.3 读取 1#检测仪低限报警值

主机发送: 01 03 01 06 00 01 65 F7

从机回复: 01 03 02 00 C8 B9 D2 ( 低报值为: 200)

3.4 读取检测仪地址(不知道检测仪地址情况下使用广播地址 FE,适用于 03、06 所有指令)

主机发送: FE 03 01 07 00 01 20 38

从机回复: 01 03 02 00 01 79 84 ( 地址:1#)

#### 3.5 读取 1#检测仪检测量程

主机发送: 01 03 01 08 00 01 04 34

从机回复: 01 03 02 03 E8 B8 FA ( 满量程: 1000)

#### 3.6 读取 1#检测仪所有信息

主机发送: 01 03 01 00 00 09 84 30

从机回复: 01 03 12 00 00 00 20 00 01 00 04 00 00 01 F4 00 C8 00 01 03 E8 01 86 (1#所有信息值:工作正常 3.2%LEL H2 高报 50.0 低报 20.0 1#地址 100.0 量程 )

## 4. 写寄存器测试命令举例:

#### 4.0 修改 1#检测仪高限报警值

主机发送: 01 06 01 05 01 90 99 CB

从机回复: 01 06 01 05 01 90 99 CB (高报值修改为: 400)

#### 4.1 修改 1#检测仪低限报警值

主机发送: 01 06 01 06 00 64 69 DC

从机回复: 01 06 01 06 00 64 69 DC (低报值修改为: 100)

## 4.2 修改检测仪地址为 2#(广播地址 FE, 只允许连接 1 个检测仪, 总线上的检测仪不能有重复地址

主机发送: FE 06 01 07 00 01 EC 38

从机回复: FE 06 01 07 00 01 EC 38 ( 设备地址修改为: 1#)

主机发送: FE 06 01 07 00 02 AC 39

从机回复: FE 06 01 07 00 02 B8 05 ( 设备地址修改为: 2#)

# 附表1:气体种类列表

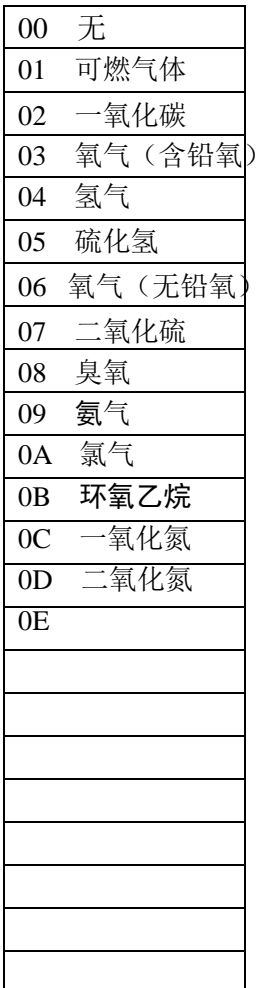